# **ИНФОРМАТИКА, ВЫЧИСЛИТЕЛЬНАЯ ТЕХНИКА И УПРАВЛЕНИЕ**

УДК 004.932 DOI 10.22213/2410-9304-2017-4-42-48

> *П. И. Рябов*, магистрант *С. В. Вологдин*, доктор технических наук, доцент *В. В. Максимова*, аспирант ИжГТУ имени М. Т. Калашникова

## АЛГОРИТМ РАСПОЗНАВАНИЯ ИЗОБРАЖЕНИЙ С ПРИБОРОВ УЧЕТА ЭЛЕКТРОЭНЕРГИИ

*Работы по распознаванию изображений с приборов учета электроэнергии проводятся в рамках совместного проекта* филиала Удмуртэнерго ПАО «МРСК Центра и Приволжья» и ИжГТУ имени М. Т. Калашникова по разработке автома*тизированной системы «Мобильный энергоучет».* 

*При рассмотрении вопроса измерения количества потребляемой энергии в условиях, когда полная замена устаревших приборов на автоматизированные информационно-измерительные системы коммерческого учета в короткий срок невозможна, возникает необходимость в автоматизированной верификации показаний. Автоматизация проверки корректности снятия показаний позволяет увеличить точность измерения отпуска электроэнергии, что в свою очередь ведет к уменьшениям убытков.* 

*Для достижения данной цели используются фотографии приборов учета, сделанные контролерами на терминал. Изображения обрабатываются алгоритмом, который распознает показания приборов, и далее заносятся в базу данных потребления электроэнергии.* 

*Перед распознаванием изображение анализируется на предмет расположения объектов с последующим исправлением искажений. Процесс предобработки состоит из нескольких этапов нахождения контуров объектов и их изменения. Для этого используются детектор Канни, преобразования Хафа, а также аффинные преобразования для корректировки положения объектов на изображении. Данный метод в дальнейшем позволяет более точно извлекать искомую информа*цию. В алгоритме распознавания используется метод Виолы - Джонса, который эффективен при работе с большим количеством данных на маломощных вычислительных машинах. Также данный метод прост в использовании, что позволя*ет в короткие сроки адаптироваться к появлению новых видов приборов учета с ранее неучтенными элементами при обучении.* 

*Описанный процесс обработки информации позволяет быстро обрабатывать большой массив информации с достаточной точностью, что позволяет увеличить достоверность данных при учете отпускаемой электроэнергии.*

**Ключевые слова:** обработка изображений, распознавание образов, машинное обучение, детектор Канни, преобразование Хафа, Хаар-классификаторы.

Для предприятий, деятельность которых направленна на предоставление услуг по передаче электроэнергии для большого количества потребителей, важно иметь точное представление о количестве предоставляемых услуг. В современных условиях появилась возможность автоматизировать процесс сбора информации, чтобы в дальнейшем была возможность верифицировать полученные данные в едином центре обработки [1].

Филиал Удмуртэнерго ПАО «МРСК Центра и Приволжья» в настоящее время разрабатывает мобильный комплекс учета и контроля над потреблением электроэнергии. Реализация проекта поможет проводить мониторинг при помощи мобильных терминалов сбора данных, которые позволяют снимать показания с различных типов счетчиков. На рис. 1 приведена структура системы мобильного энергоучета.

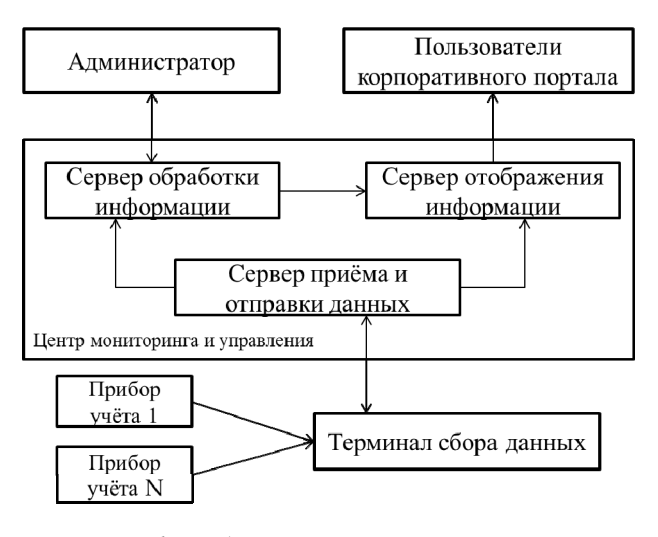

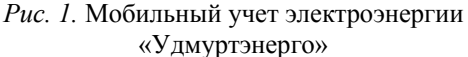

Таким образом, процесс верификации данных потребления энергоресурса состоит из распознавания показаний приборов учета на фотографиях, присылаемых от контролеров при помощи терминала сбора данных.

При анализе изображений процесс обработки был разделен на два этапа. На первоначальном этапе необходимо выровнять объект на изображении в двумерной плоскости, а также исправить искажение перспективы. Такие дефекты возникают из-за положений приборов учета в труднодоступных местах для контролера, при которых сделать фотографию в правильной проекции не предоставляется возможным. На втором этапе осуществляется распознавание показаний потребляемой энергии.

Для устранения искажений перспективы и улов наклона объекта был разработан первоначальный процесс обработки изображения, который включает в себя несколько методов и алгоритмов. При анализе изображений необходимо учитывать разнообразие цветовых и форменных особенностей анализируемых объектов. Основным методом фильтрации, при котором неважен фон, на котором находятся объекты, является метод нахождения краев, то есть кривых на изображении. Такой алгоритм связан с обнаружением неоднородностей на изображении, таких как перепады яркости, изменения цвета и ориентации поверхности. Одним из самых точных методов обнаружения границ является детектор Канни [2]. Данный детектор находит границы на изображении в несколько этапов. Первый этап состоит из удаления лишних деталей и шумов на изображении. Далее необходимо рассчитать градиент изображения, и после этого все края преобразуются в более тонкие линии. На последнем этапе обработки края собираются в контуры, как представлено на рис. 2.

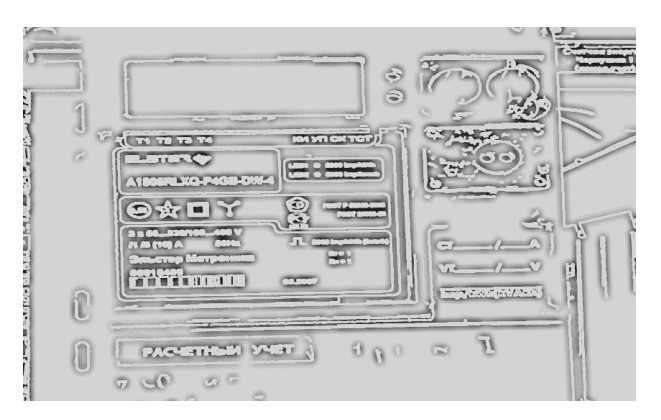

*Рис. 2.* Реализация детектора границ Канни

Следующим шагом обработки изображения является нахождения контуров, которые непосредственно характеризуют положение объекта, его направление и наклон. Для этого существуют алгоритмы автоматического поиска контуров, которые могут выделить объекты на изображении, собрать характеристику местоположения о них. В основном такие методы работают очень медленно и используют много ресурсов при не самой высокой точности обнаружения. Поэтому лучше использовать методы более быстрого анализа изображений.

Для нахождения линий, кругов или других простых форм используется преобразование Хафа. Данное преобразование представляет объект, который необходимо найти, в виде параметрического уравнения. Для начала берется двоичное изображение, методом перебора анализируются все видимые точки границ. Затем происходит расчет уравнения для каждой точки и выносятся все необходимые параметры, которые сохраняются в некотором пространстве Хафа [3]. Конечным этапом преобразования является анализ полученного пространства и объединение максимальных значений для создания уравнений заданного объекта. На рис. 3 продемонстрирован результат работы алгоритма по поиску линий с использованием детектора границ и преобразованиями Хафа.

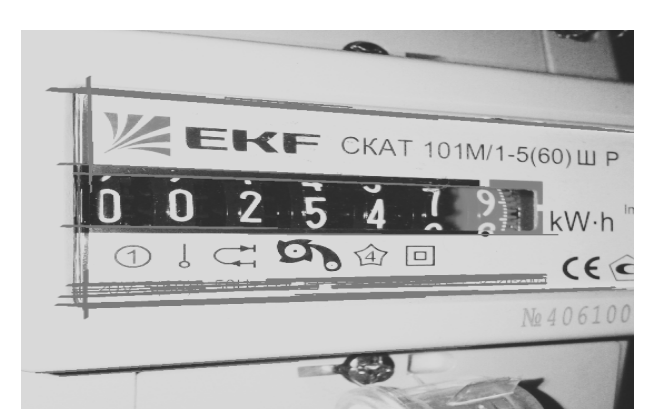

*Рис. 3*. Результат поиска линий на изображении

При анализе фотографий, сделанных в реальных условиях, было выявлено большое количество изображений с искажением перспективы. Данный дефект не дает возможность правильно классифицировать изображение, так как положение особых признаков приборов учета искажено относительно осей. Для трансформации изображения подобного рода используются аффинные преобразования и гомография. Для таких алгоритмов должна быть известна матрица трансформации. Для ее нахождения используется изображение, обработанное детектором Канни и преобразованием Хафа, на котором отсутствуют помехи и незначимые элементы. Матрица транс-

формации представляет собой контур, состоящий из четырех линий, каждая из которых находится при анализе всего изображения.

При нахождении границ на изображении и преобразовании их в линии становится возможным вычислить матрицу трансформации для последующей коррекции искажении перспективы. Для этого необходимо разделить найденные линии на вертикальные и горизонтальные, с помощью которых впоследствии создается проекция наклонных линий на каждую сторону изображения. Точки пересечения линий и будут характеризовать матрицу трансформации для алгоритма коррекции искажения перспективы.

На следующем этапе обработки изображения необходимо выделить показание прибора учета электроэнергии. Поскольку в рассматриваемой системе предполагается обработка порядка 3000 фотографий в день, важным фактором является скорость обработки изображений. На сегодняшний день наиболее оптимальным методом быстрой обработки без значительной потери качества распознавания является метод Виолы – Джонса [4]. Основные принципы, на которых основан метод:

• используются изображения в интегральном представлении, что позволяет точно вычислять искомые объекты;

• используются признаки Хаара, с помощью которых происходит поиск нужного объекта;

• используется бустинг (от англ. boost – улучшение, усиление) для быстрого выбора наиболее подходящих признаков для искомого объекта на данной части изображения;

• все признаки поступают на вход классификатора, который проверяет достоверность;

• используются каскады признаков для быстрого отбрасывания мест, где не найдено показание.

При использовании метода Виолы – Джонса необходима база с фотографиями для алгоритма обучения. Поэтому его реализация возможна только при большом количестве накопленной информации об объектах [5]. На рис. 4 показан результат работы программы, которая по обученному каскаду признаков ищет на изображении показание прибора учета электроэнергии и наносит на него границы объекта.

Метод распознавания Виолы – Джонса разработан в 2001 году Паулом Виолой и Майклом Джонсоном. Изначально метод разрабатывался для нахождения лиц на изображении. Однако в дальнейшем работоспособность была доказана для различных объектов.

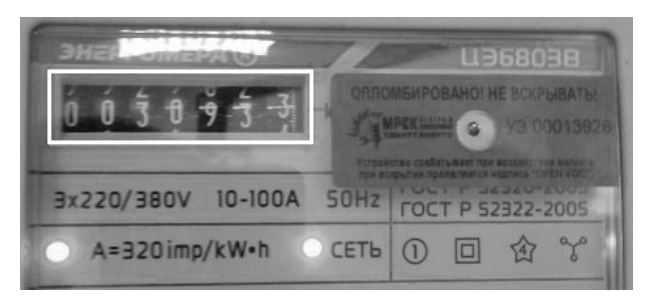

*Рис. 4.* Результат выделения области показаний прибора учета по методу Виолы – Джонса

Основная идея заключается в том, что по исходному изображению движется окно немного большего размера, чем искомый объект, и на каждом шаге проверяет присутствие признаков, характеризующих объект. Проверка признаков происходит при помощи слабых классификаторов в виде каскада. Такой метод эффективно используется в различных задачах по распознаванию образов, так как он очень быстродейственен, а в задачах по обработке фотографий приборов учета это немаловажно ввиду большого объема данных. Для корректного нахождения значений при обучении необходимо иметь большое количество тестовых изображений. Продолжительность выявления признаков для сложных объектов может достигать нескольких суток. Для эффективной работы рассматриваемого метода необходима большая база актуальных изображений.

Схема обучения каскадов выглядит следующим образом. На первом этапе собирается выборка изображений, по которым будет проводиться обучение. Нормальным количеством считается от 1000 до 10000 тестовых изображений в зависимости от особенностей решаемой задачи. Далее изображения приводятся к общему виду. Цвета переводятся в оттенки серого, изображение уменьшается до минимального размера, необходимого для идентификации представленного объекта. Далее происходит подбор масок для точного описания искомого объекта, а также подбор классификатора для каждого найденного решения. Изначально количество вариантов масок может доходить до 100000 в зависимости от выбранного размера. На выходе необходимо получить около 20 типов масок.

Обобщенная схема алгоритма выглядит следующим образом (рис. 5): перед началом распознавания алгоритм обучения на основе тестовых изображений обучает базу данных, состоящую из признаков, их паритета и границы. Подробнее о паритете, признаке и границе будет рассказано в следующих пунктах. Далее алгоритм распознавания ищет объекты на разных масштабах изображения, используя созданную базу данных. Алгоритм Виолы – Джонса на выходе дает все множество найденных необъединенных объектов на разных масштабах. Следующая задача – принять решение о том, какие из найденных объектов присутствуют в кадре, а какие – дубли.

На рис. 6 представлена полная схема процесса распознавания.

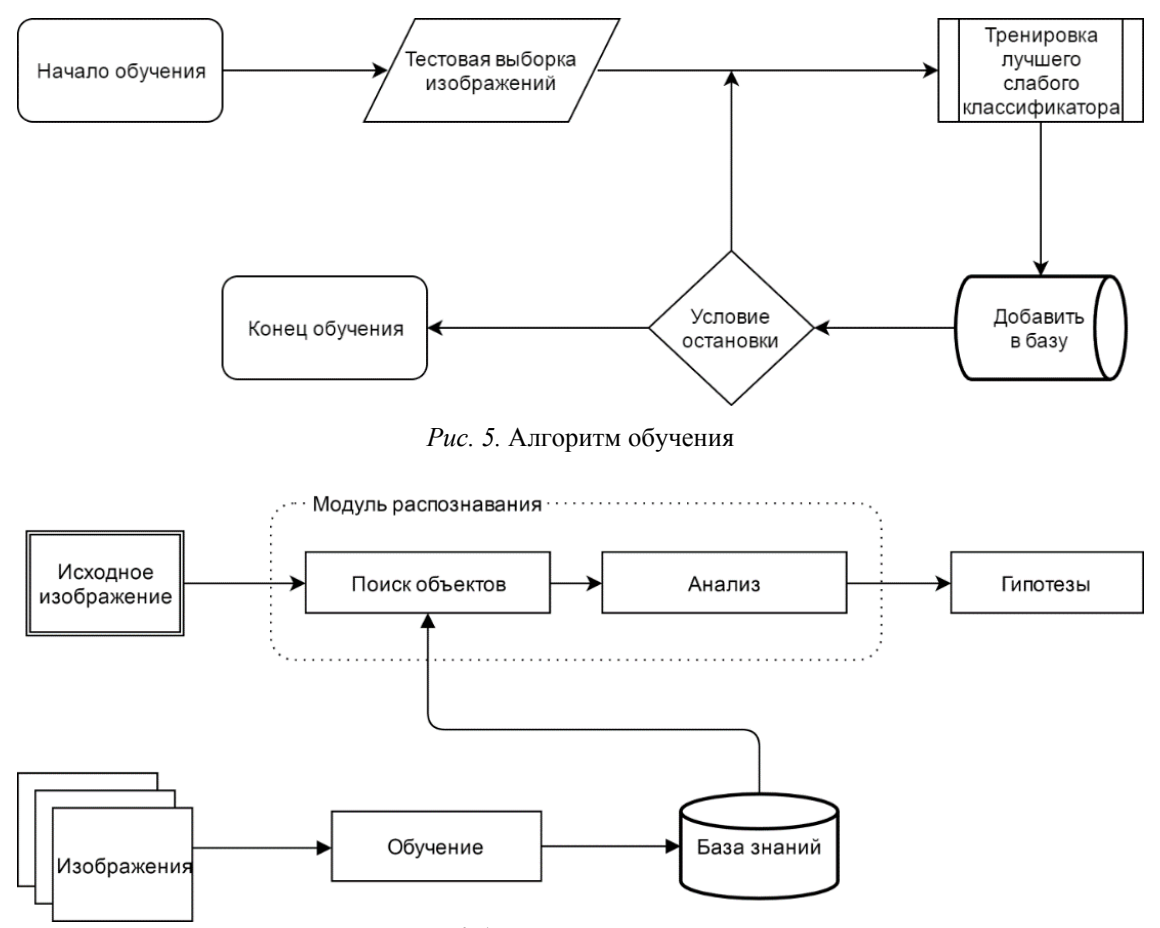

*Рис. 6.* Алгоритм распознавания

В качестве признаков, характеризующих объекты, используются признаки, основанные на вейвлетах Хаара. На рис. 7 представлен график функции, характеризующий вейвлет Хаара.

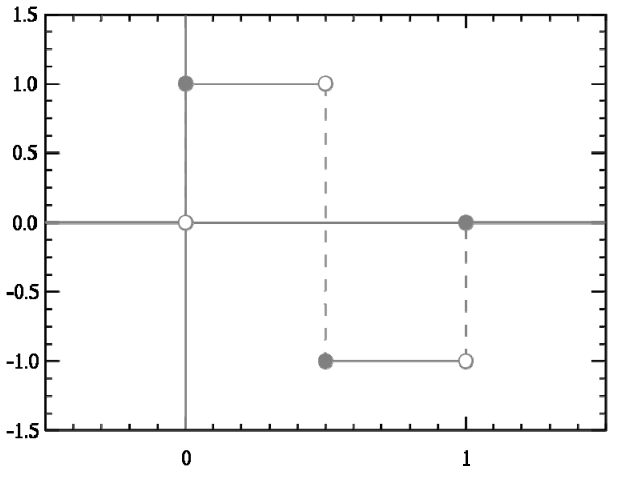

*Рис. 7*. Вейвлет Хаара

Данный вейвлет был предложен в 1909 году венгерским математиком Альфредом Хааром. Функции подобного рода используются при распознавании образов. Хаар-подобные функции использовались в первом детекторе лиц в режиме реального времени. Существует несколько вариаций масок при обучении нахождения объектов. Для простых данных на первых этапах будет достаточным использование пограничных функций (рис. 8). Например, при рассмотрении белой цифры семь на черном фоне как объекта поиска наблюдается следующая закономерность: сумма оттенков пикселей нижней половины изображения будет больше, чем верхней. Таким образом, при первой стадии обработки будет выноситься решение в пользу всех объектов, которые обладают данным свойством.

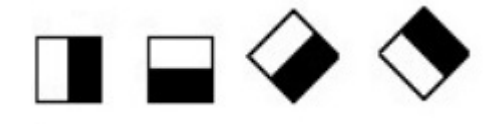

Рис. 8. Пограничные функции

Следующим типом Хаар-подобных функций являются функции с линейными признаками (рис. 9). Такие признаки эффективно работают для нахождения ребер объекта. При рассмотрении изображений приборов учета электроэнер-

гии можно сказать, что объекты имеют большое количество переходов интенсивности оттенков пикселей, поэтому такие функции очень важны для поставленной задачи и на них делается основной упор при обучении. Поскольку лицевая панель прибора учета электроэнергии содержит большое количество информации, то для нахождения объекта определенного вида используется несколько разверток функций.

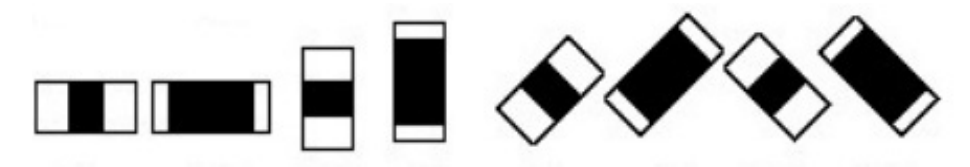

Рис. 9. Линейные функции

Расстояние, с которого фотографируется прибор, может быть разным, следовательно, размеры объекта будут непостоянными. Поэтому при обработке изображения необходимо учитывать вариативность размера окна поиска. Если применять различные размеры к каждому признаку, это будет очень объемным процессом, для обеспечения которого необходимо много ресурсов. Для устранения этого недостатка существуют функции центрального окружения (рис. 10). Они устроены таким образом, что на последних этапах должным образом классифицируют объект исследования.

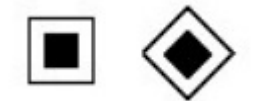

Рис. 10. Функции центрального окружения

Метод Виолы - Джонса подразумевает использование каскадных классификаторов, основанных на вейвлетах Хаара. Слово «каскад» в названии классификатора подразумевает, что

окончательно обученный классификатор состоит из нескольких более простых стадий. Алгоритм распознавания основан на процессе обучения. На первоначальном этапе необходизадать характеристики искомого объ- $M<sub>O</sub>$ екта. Главным входным параметром является ранее обученный каскад в виде текстовой информации. Также необходимо указать минимальные и максимальные высоту и ширину предполагаемого объекта, от этого зависит скорость обработки изображения, а также исключение более мелких или крупных объектов уже перед началом обработки. В зависимости от входных параметров устанавливается окно поиска, которое проходит по всему изображению и обрабатывает всю информацию, которая заключена в вошедших в нее пикселях. Самой главной функцией при поиске объекта является нахождение суммы оттенков пикселей. На рис. 11 показан процесс проверки объекта, когда изображение обрабатывается определенным классификатором.

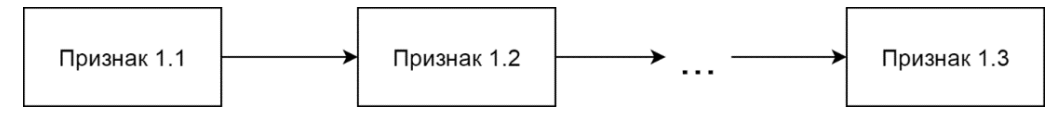

Рис. 11. Алгоритм работы отдельного классификатора

В первую очередь изображение обрабатывается слабыми классификаторами, то есть на данном этапе сумма оттенков пикселей вычисляется всего от двух до пяти раз, при этом в свойства этой категории подходят только объекты с признаками искомого. Такой подход позволяет моментально отбросить все области

изображения, которые являются либо фоном, либо объектами, не подходящими под требуемые признаки. Если каскад сработал удовлетворительно, то далее вступают следующие более конкретные для искомого объекта признаки.

Функция слабого классификатора имеет вид [6]:

$$
h_j(x) = \begin{cases} 1, \text{ecmin } f_j(x) < \theta_j, \\ 0, \text{hauge,} \end{cases} \tag{1}
$$

где  $j$  – признак (маска);  $x$  – область изображения;  $f_i$  – отклик признака;  $\theta_i$  – пороговое значение признака, определяемое в процессе обучения. Из зависимости (1) следует, что значение слабого классификатора равно единице в том случае, если внутри данной области изображения обнаружен искомый объект. Функция сильного классификатора  $H(x)$ , состоящая из слабых классификаторов, представляется в виде

$$
H(x) = \begin{cases} 1, \text{ecnm} & \sum_{t=1}^{T} a_t h_t \ge \frac{1}{2} \sum_{t=1}^{T} a_t, \\ 0, \text{undue,} \end{cases}
$$
 (2)

где  $T$  – количество слабых классификаторов;  $a_t$  – коэффициент влияния t-го слабого классификатора.

На рис. 12 продемонстрирована работа определенного каскадного классификатора. Объекты отсеиваются постепенно и на первых двух или трех этапах отсеивается большая часть объектов.

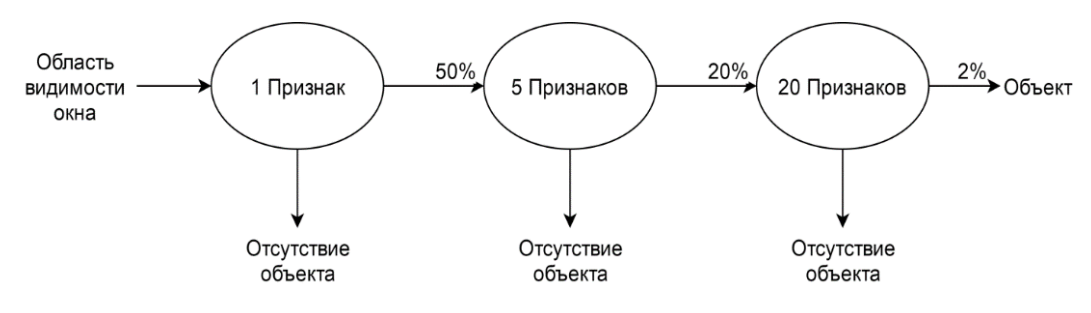

Рис. 12. Алгоритм работы каскадного классификатора

Также следует понимать, что при сильно обученном каскаде может возникать ситуация, при которой объекты, подверженные какомулибо искажению, будут отбрасываться на последних стадиях обработки, то есть каскад будет переобучен. Поэтому рекомендованное количество стадий - от 15 до 25 наборов признаков. в зависимости от сложности объекта.

Описанный алгоритм распознавания изображений (показаний с приборов учета) применяется в автоматизированной системе «Мобильный энергоучет» и позволяет быстро обрабатывать большое количество фотоснимков с достаточной точностью. Внедрение информационной системы позволило филиалу Удмуртэнерго ПАО «МРСК Центра и Приволжья» увеличить достоверность данных при учете отпускаемой электроэнергии.

#### Библиографические ссылки

1. Автоматизированный учет электроэнергии в бытовом секторе / С. В. Вологдин, Е. К. Бусыгин, И. Д. Шушков, П. И. Рябов, К. В. Брицын // Фундаментальные и прикладные научные исследования: актуальные вопросы, достижения и инновации: сборник статей Международной научно-практической конференции. Пенза: Наука и просвещение, 2016. C. 84-88.

2. Fisher R., Perkins S., Walker A. Canny Edge Detector. URL: http://homepages.inf.ed.ac.uk/rbf/HIPR2/ canny.htm (дата обращения: 05.10. 2017).

3. Дегтярева А., Вежневеи В. Преобразования Хафа. URL: http://ict.informika.ru/ft/002407/num1degt.pdf (дата обращения: 05.10.2017).

4. Kaiqi C. Study of Viola-Jones Real Time Face Detector. URL: https://web.stanford.edu/class/cs231a/ prev projects 2016/cs231a final report.pdf (дата обращения: 15.09.17).

5. Выделение показания прибора учета электроэнергии методом Виолы - Джонсона с помощью библиотеки opencysharp / С. В. Вологдин, Е. К. Бусыгин, И. Д. Шушков, П. И. Рябов, К. В. Брицын // Наука и инновации в XXI веке: актуальные вопросы, достижения и тенденции развития: сборник статей победителей Международной научно-практической конференции. Пенза: Наука и просвещение, 2016.  $C. 21-24.$ 

6. Kaigi C. Study of Viola-Jones Real Time Face Detector. URL: https://web.stanford.edu/class/cs231a/ prev projects 2016/cs231a final report.pdf (дата обращения: 15.09.17).

#### **References**

1. Vologdin S. V., Busygin E. K., Shushkov I. D., Ryabov P. I., Britsyn K. V. (2016). Avtomatizirovannyi uchet elektroenergii v bytovom sektore [Automated accounting of electricity in the domestic sector]. Proceedings of the *Fundamental'nye i prikladnye* nauchnye issledovaniva: aktual'nye voprosv. dostizheniya i innovatsii, Penza: Nauka i prosveshchenie, pp. 84-88 (in Russ.).

2. Fisher R., Perkins S., Walker A. Canny Edge Detector, availale at http://homepages.inf.ed.ac.uk/ rbf/HIPR2/ canny.htm (accessed October 05, 2017).

3. Degtyareva A., Vezhnevets V. *Preobrazovaniya Khafa* [Hafa transformations], availale at http://ict.informika.ru/ft/002407/num1degt.pdf (accessed October 05, 2017).

4. *Kaiqi C.* Study of Viola-Jones Real Time Face Detector, availale at https://web.stanford.edu/class/ cs231a/ prev\_projects\_2016/cs231a\_final\_report.pdf (accessed September 15, 2017).

5. Vologdin S. V., Busygin E. K., Shushkov I. D., Ryabov P. I., Britsyn K. V. (2016). *Vydelenie pokazaniya pribora ucheta elektroenergii metodom Violy*  *– Dzhonsona s pomoshch'yu biblioteki opencvsharp* [Isolation of the voltage meter by the Viola-Johnson method using the opencvsharp library]. Proceedings of the *Nauka i innovatsii v XXI veke: aktual'nye voprosy, dostizheniya i tendentsii razvitiya*, Penza: Nauka i prosveshchenie, pp. 21-24 (in Russ.).

6. *Kaiqi C.* Study of Viola-Jones Real Time Face Detector, availale at https://web.stanford.edu/class/ cs231a/ prev\_projects\_2016/cs231a\_final\_report.pdf (accessed September 15, 2017).

\*\*\*

*P. I. Ryabov*, Master's Degree Student, Kalashnikov ISTU

*S. V. Vologdin*, DSc in Engineering, Associate Professor, Kalashnikov ISTU

*V .V. Maksimova*, Post-graduate, Kalashnikov ISTU

### **Image Recognition Algorithm from the Electricity Metering Devices**

*Works on image recognition with metering devices of electricity are conducted within the framework of the joint project of the Udmurtenergo (Branch of IDGC of Centre and Volga region) and Kalashnikov ISTU in the development of an automated system «Mobile Energy Billing».* 

*When considering the question of measuring the amount of energy consumed, when the full replacement of obsolete instruments of the automated information-measuring system of commercial accounting in a short time is impossible, there is a need for automated verification of readings. Automation of check of correctness of readings allows for increasing the measurement accuracy of electricity supply, which in turn leads to the reduction of losses.* 

*To achieve this purpose, you can use photos of metering devices made by the controllers to the terminal. Images are processed by an algorithm that recognizes the readings, and then they are stored in a database of electricity consumption.* 

*Before recognition, the image is analyzed for the location of objects and correcting distortions. The preprocessing procedures consist of several stages of finding the contours of objects and their modification. For this purpose, the Canny detector and Hough transformations are propose and also the affine transformation to correct the position of the objects in the image. This method allows for more accurate extracting the desired information. The recognition algorithm uses Viola–Jones object detection, which is effective when working with large amounts of data on low power computing machines. Also, this method is easy to use, allowing in short terms to adapt to the emergence of new types of metering devices, with previously unaccounted for elements in the training.* 

*The described process allows for quickly processing a large amount of information with high precision, thus reducing risks and losses at the account of electricity sold to consumers.*

**Keywords:** Image processing, image recognition, machine learning, Canny detector, Hough transform, Haar classifiers.

Получено: 20.10.17